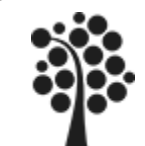

# INNEHÅLL SQL DEL 2

- $\checkmark$  Funktioner inbyggda
- $\checkmark$  Aggregatfunktioner
- $\checkmark$  Skalärfunktioner

Chapter 11.

Beginning SQL Server 2008 for Developers

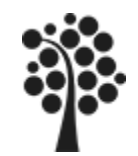

Det finns ett mängd med funktionen du kan använd dig av. Beroende på databashanterare kan dessa variera en del. Studera därför respektive databashanteras specifika utformning av funktioner.

I MySQL se hjälpen i Query Browser. I MSSQL se länken som leder till [SQL Server Developer](http://msdn.microsoft.com/en-us/library/bb510741(v=sql.100).aspx) [Center](http://msdn.microsoft.com/en-us/library/bb510741(v=sql.100).aspx)

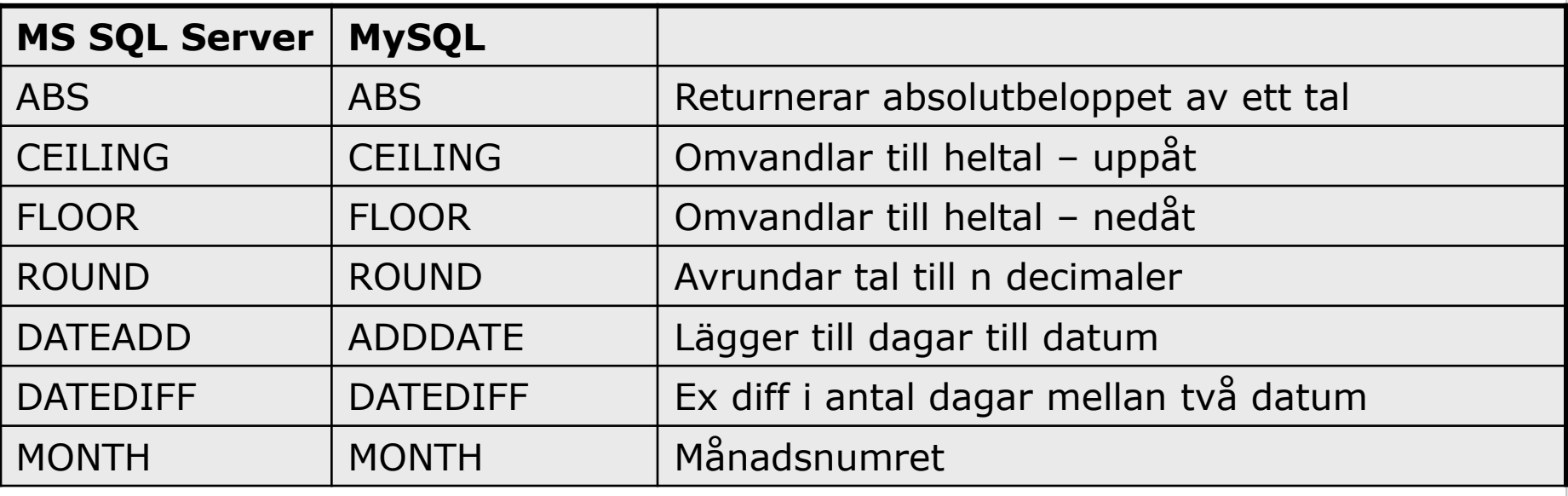

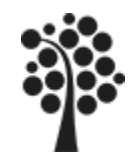

# FUNKTIONER, DATEADD

#### **Exempel:**

**SELECT** Datum, betvillkor,DATEADD(day,betvillkor,Datum) as Fdatum **FROM** Faktura

#### **Alternativ i MSSQL:**

**SELECT** Datum, betvillkor, datum+betvillkor as Fdatum **FROM** Faktura;

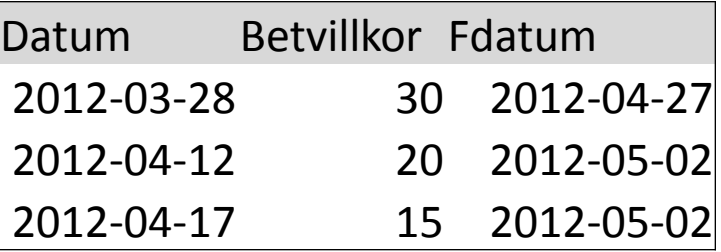

#### **Syntax:**

DATEADD (datepart , number, date)

Datepart anger typ; år, månad, dag, timmar etc. Se Books On line Number är värdet i detta fallet antal dagar Date är angivet datum som beräkningen går ut från

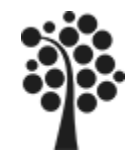

# DAG / MÅNAD / ÅR

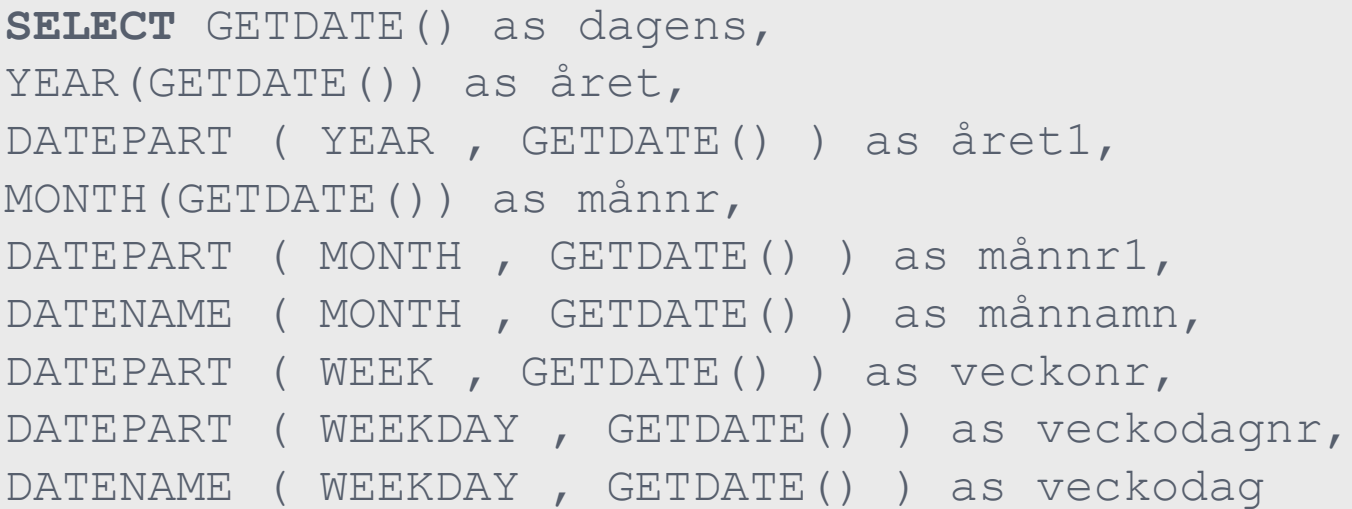

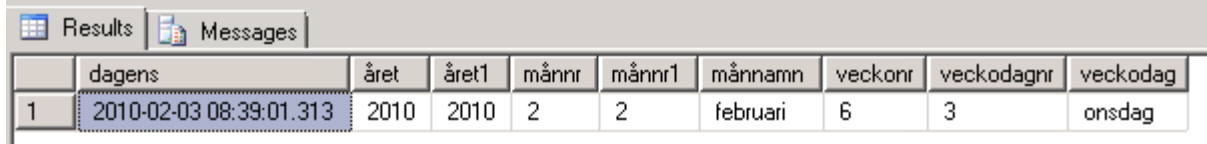

[DATENAME](http://msdn.microsoft.com/en-us/library/ms174395.aspx) ( datepart , date ) Hämta namn med datepart [DATEPART](http://msdn.microsoft.com/en-us/library/ms174420.aspx) ( datepart , date ) Hämta värde med datepart parameter

Se Books On Line för Datepart och Datename.

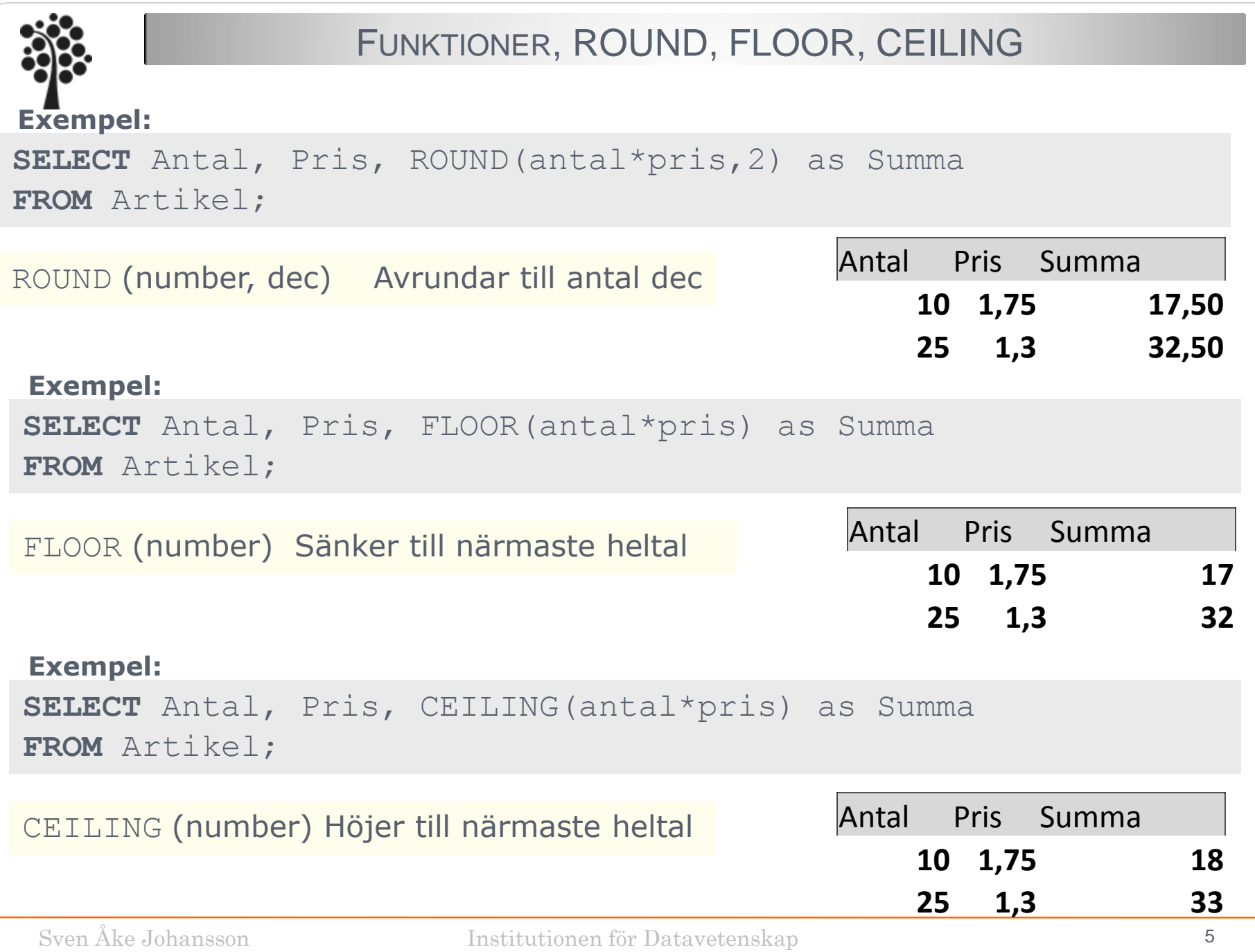

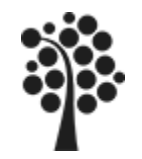

### SKALÄRFUNKTIONER

Skalärfunktioner arbetar mot ett värde och returnerar detta värde modifierat.

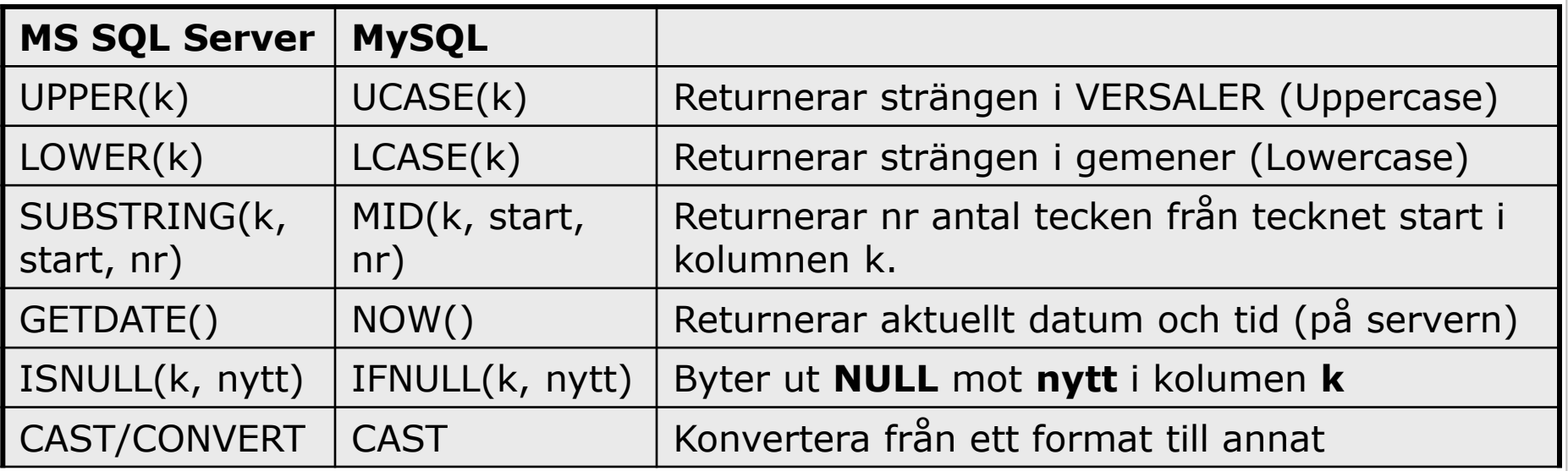

Givetvis så finns det en hel uppsjö med ytterligare specialfunktioner beroende på databashanterare. Här är respektive databashanterares hemsida på nätet en guldgruva. **NAMN**

**Exempel:**

**SELECT UPPER**(Produktnamn) AS NAMN

**FROM** Produkt;

STOLEN GUNNAR BORDET JAN PALLEN GUN KASSEN JARL KVITTO

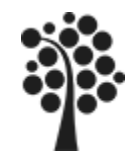

### SKALÄRFUNKTIONER

#### UPPER om vandlar alla tecken till versaler

#### **Exempel:**

**SELECT UPPER**(Artnamn) AS NAMN **FROM** Artikel;

#### SUBSTR läser av antal tecken

#### **Exempel:**

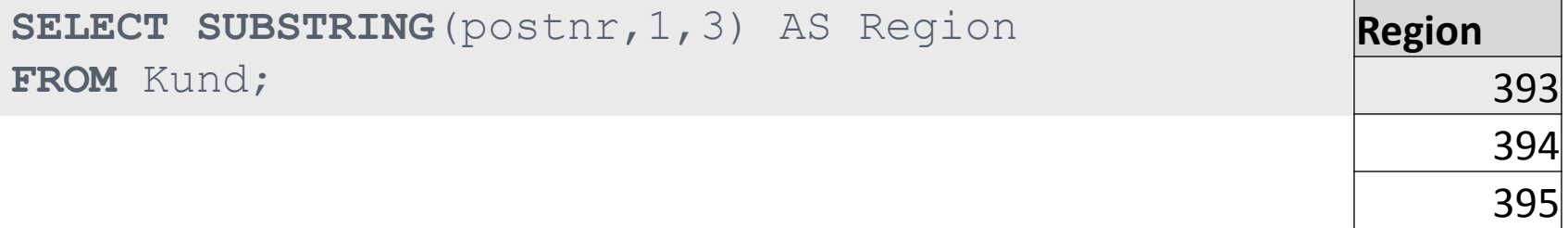

**NAMN**

DVD SPELARE

CD-SKIVOR

BILDSKÄRM

USB MINNE

**TANGENTBORD** 

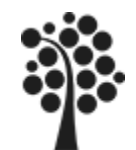

# CAST AND CONVERT

Att slå samman data av lika datatyper och olika datatyper

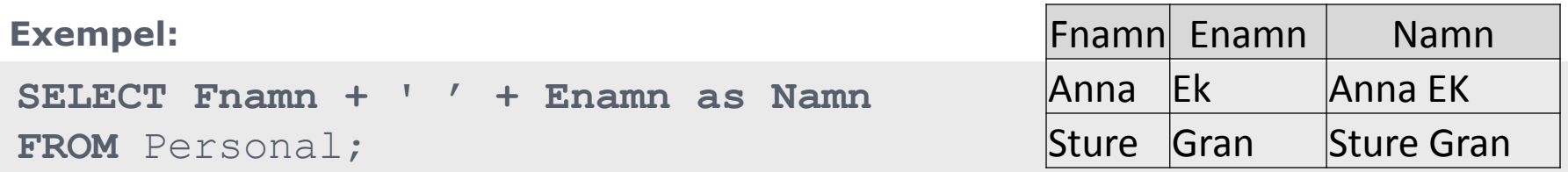

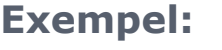

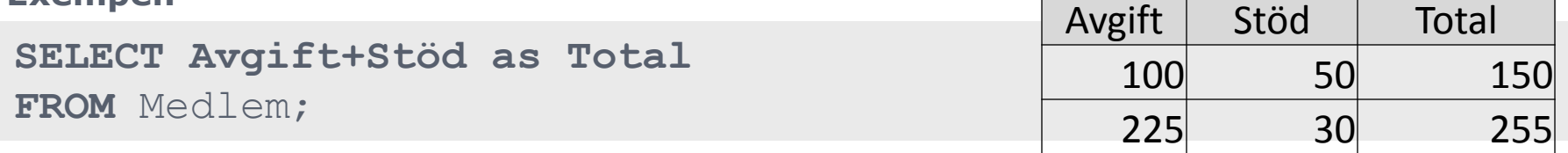

#### **Exempel:**

**SELECT Artikelnamn + ' ' + CAST(pris\*antal as varchar(10)) AS Produkt FROM** Artikel;

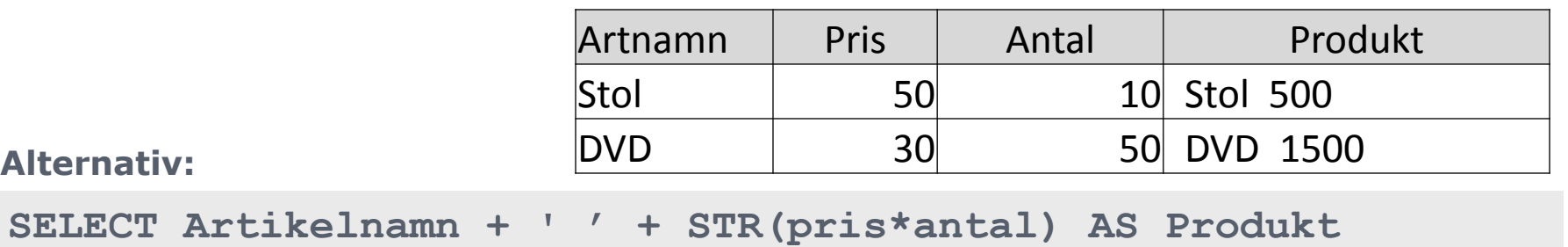

**FROM** Artikel;

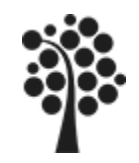

# CAST AND CONVERT

CAST och CONVERT kan vi använda om vi vill ta bort visning av timmar, minuter och sekunder från datum:

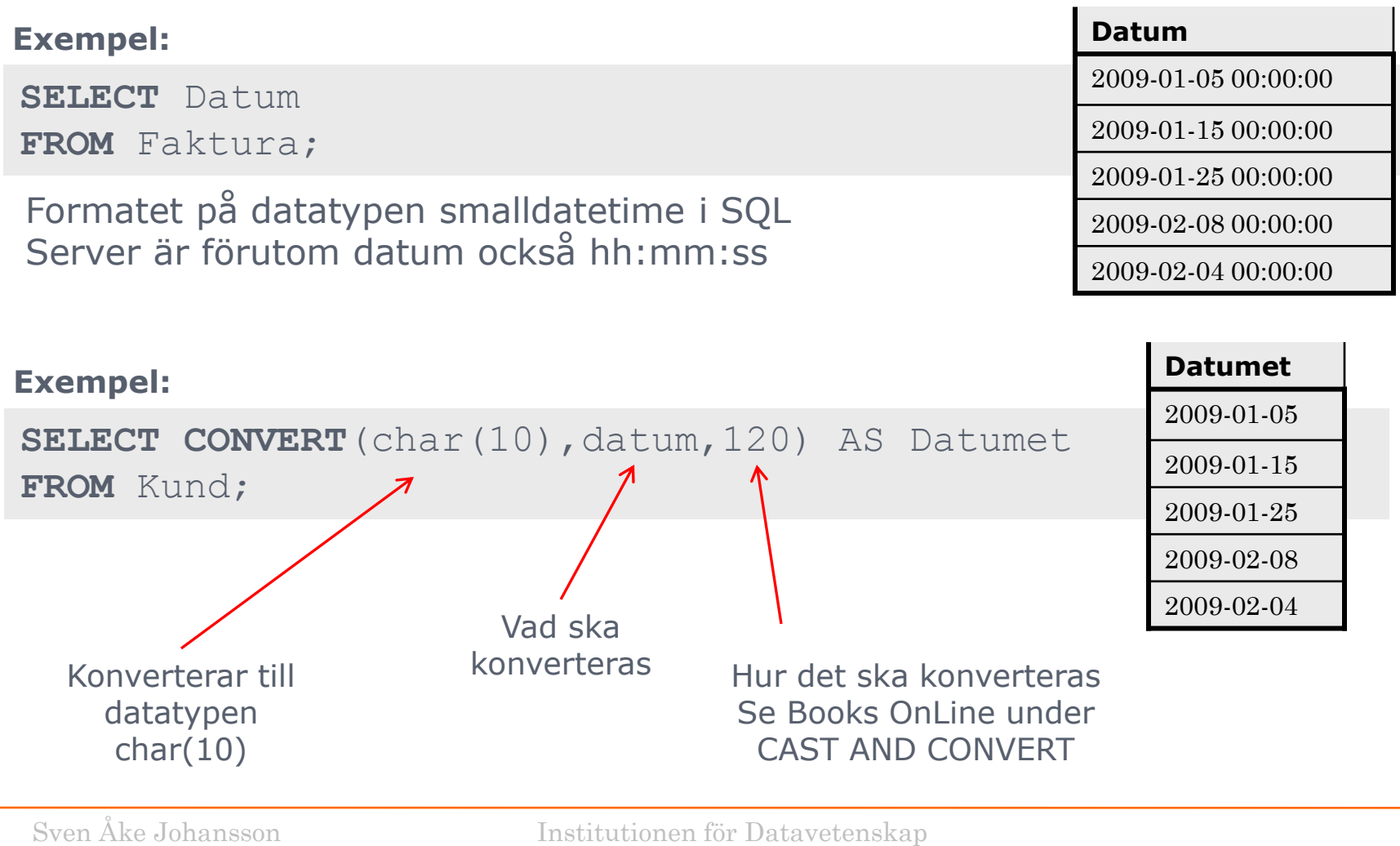

9

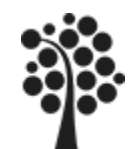

### AGGREGATFUNKTIONER

Aggregatfunktioner arbetar mot en grupp av värden men returnerar bara ett värde.

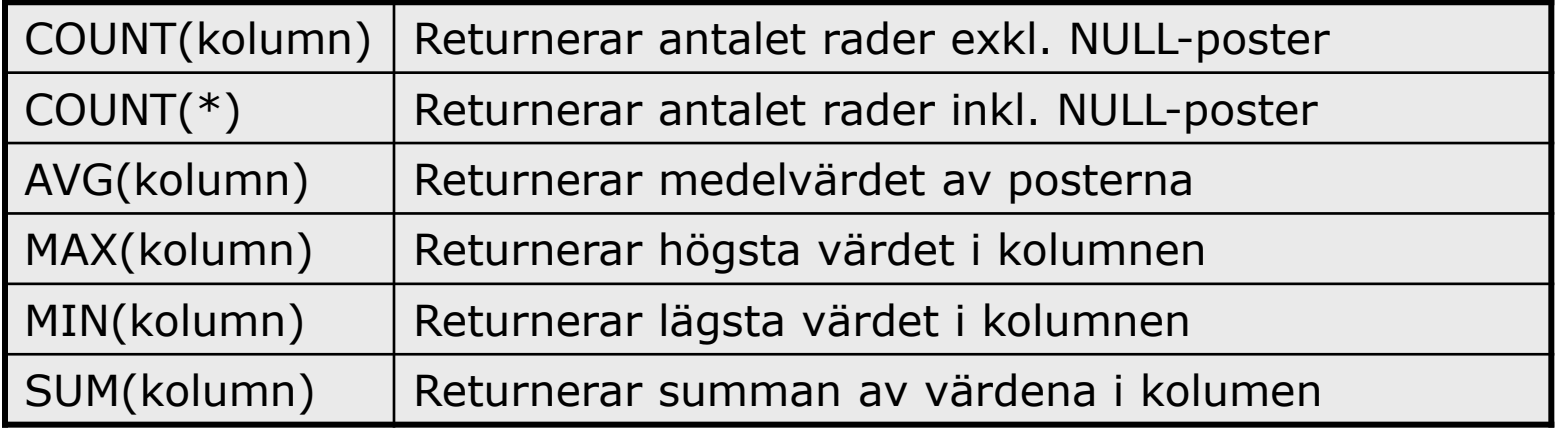

Beroende på databashanteraren så kan det finnas fler aggregatfunktioner.

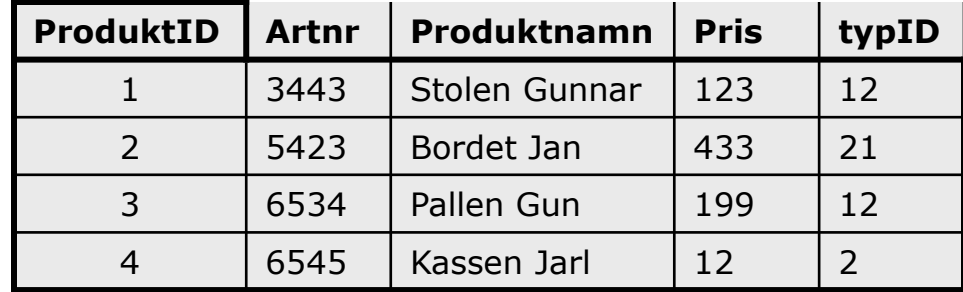

**Exempel:**

**SELECT MAX(**pris**) AS** Maxpris **FROM** Produkt

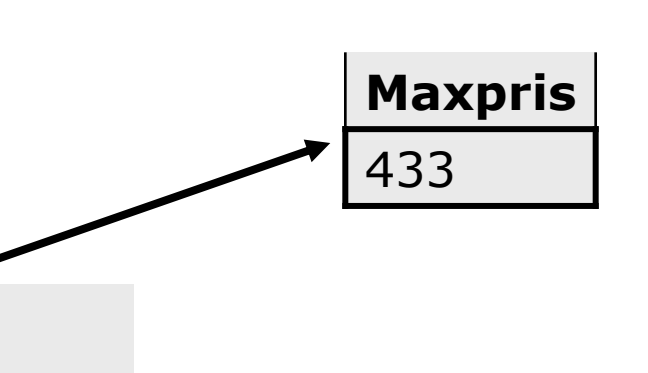

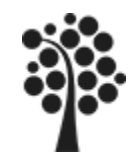

### AGGREGATFUNKTIONER

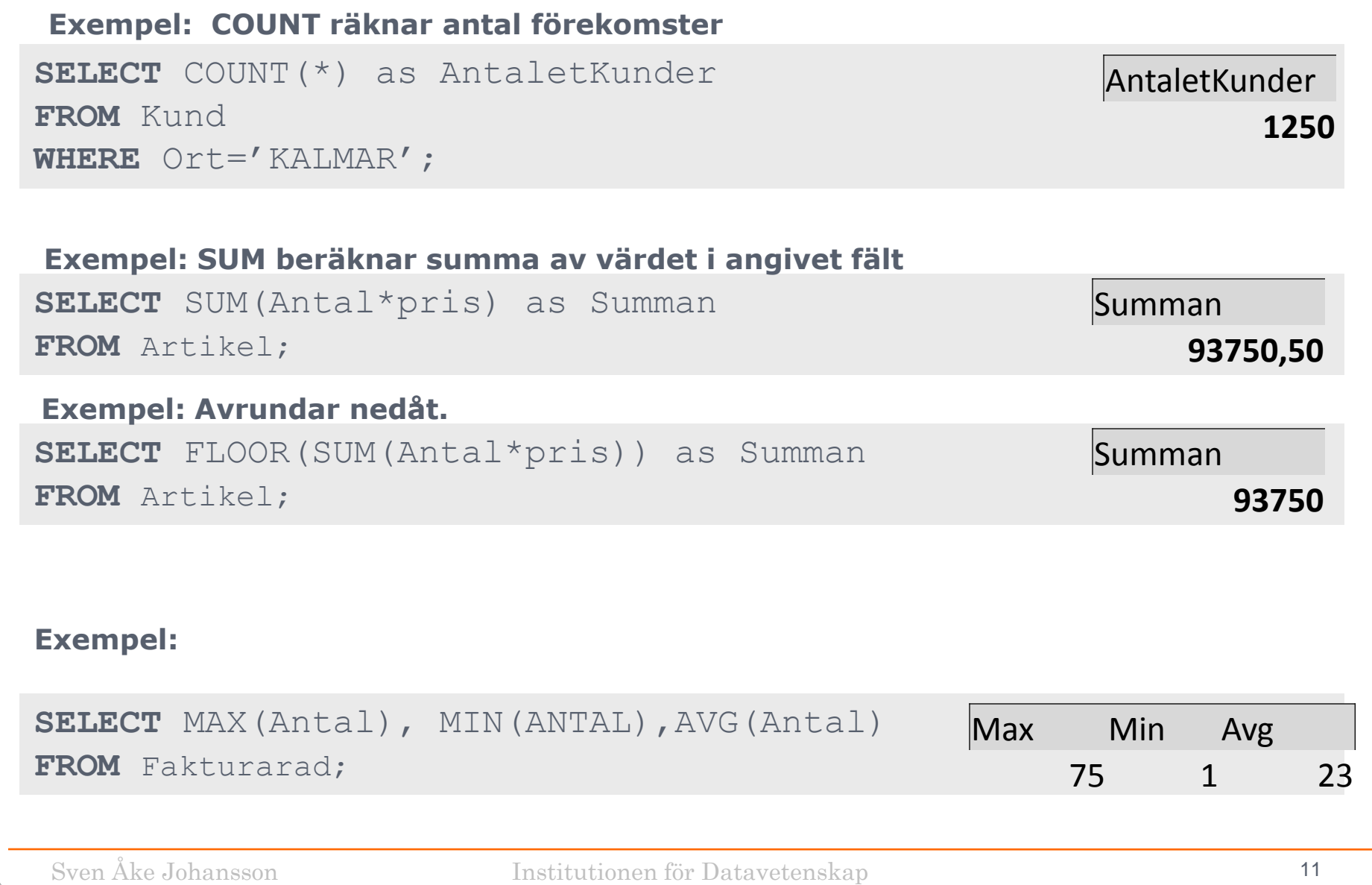

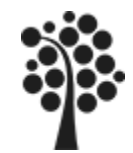

### AGGREGATFUNKTIONER

Vad är vår nettointäkt för varje rad på våra fakturor?

#### **Syntax:**

**SELECT** kolumn, Aggregatfunktion(kolumn) **FROM** tabell

Uppgift: Beräkna nettosumma för varje rad i fakturan.

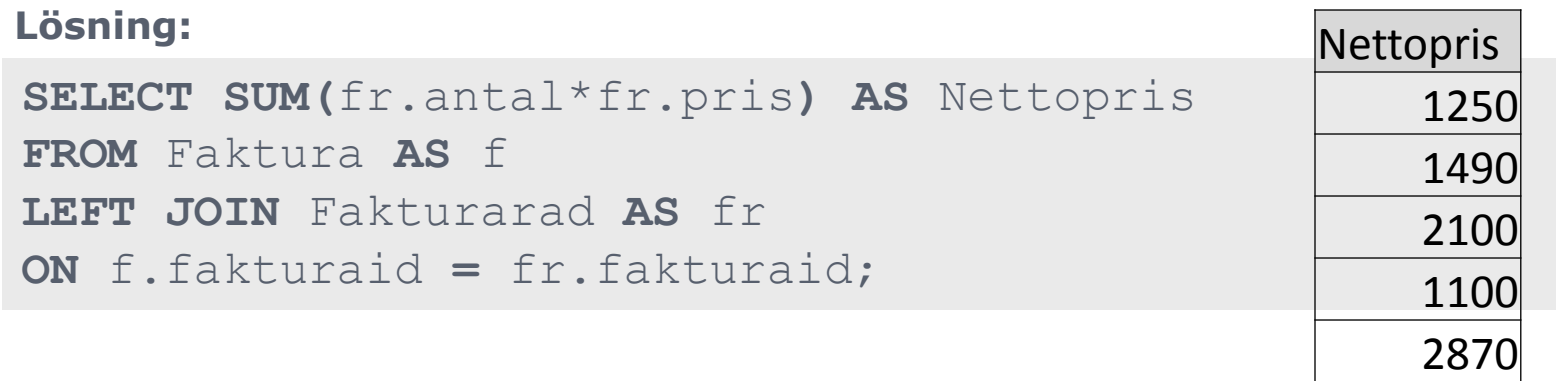

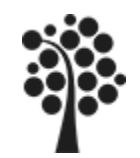

## GROUP BY FORTS….

Utgångspunkten är en eller flera tabeller där vi har flera poster som vi exempelvis vill summera och presentera ett slutresultat. En faktura innehåller flera rader och vi vill har ett svar på hur är nettopriset för hela fakturan, dvs summan för alla raderna i fakturan:

#### Rader i Fakturarad

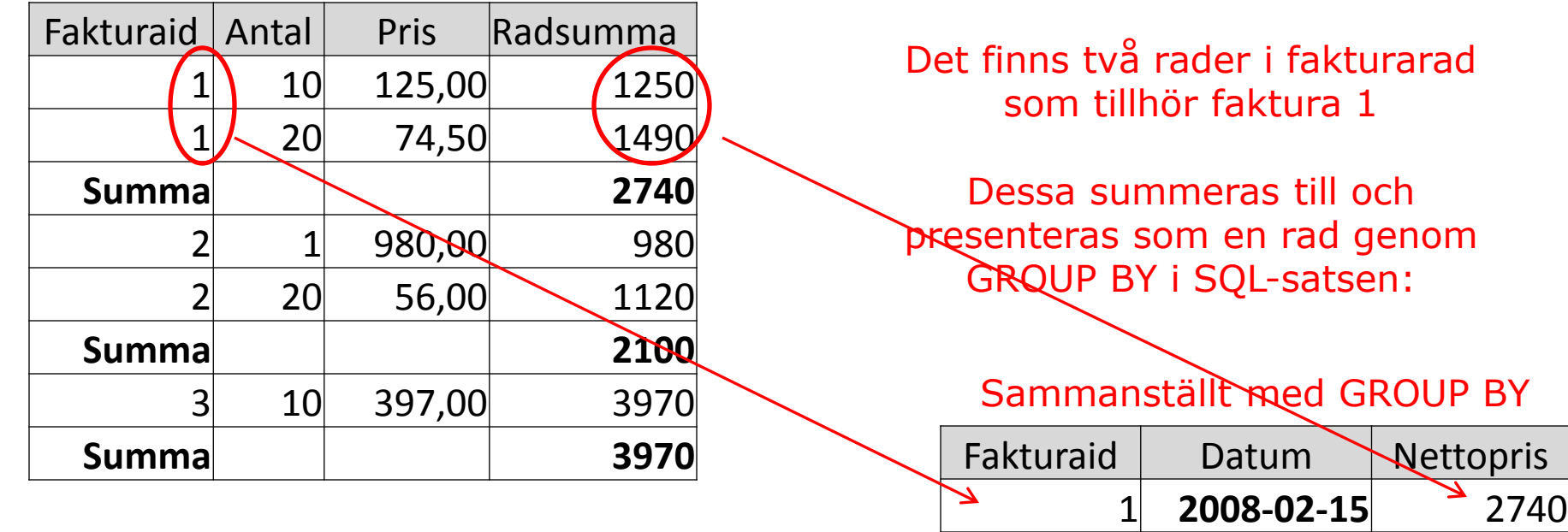

2 **2008-03-21** 2100

3 **2008-04-12** 3970

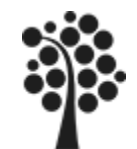

### GROUP BY FORTS….

Med hjälp av GROUP BY kan vi se till att gruppera poster och på så sätt använda aggregatfunktioner på grupperna.

#### **Syntax:**

**SELECT** kolumn, Aggregatfunktion(kolumn) **FROM** tabell **GROUP BY** kolumn

Uppgift: Beräkna nettosumma för varje faktura.

#### **Lösning:**

```
SELECT f.Fakturaid,f.datum, SUM(fr.antal*fr.pris) AS Nettopris
FROM Faktura AS f
```
**INNER JOIN** Fakturarad **AS** fr

```
ON f.fakturaid = fr.fakturaid
GROUP BY f.Fakturaid, f.datum;
```
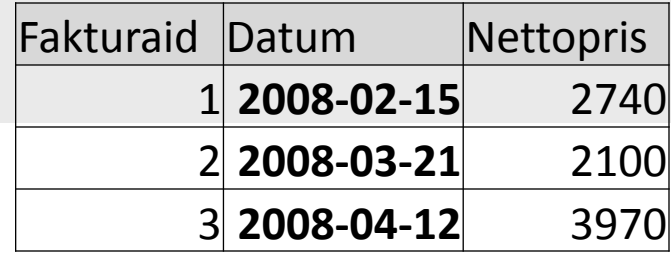

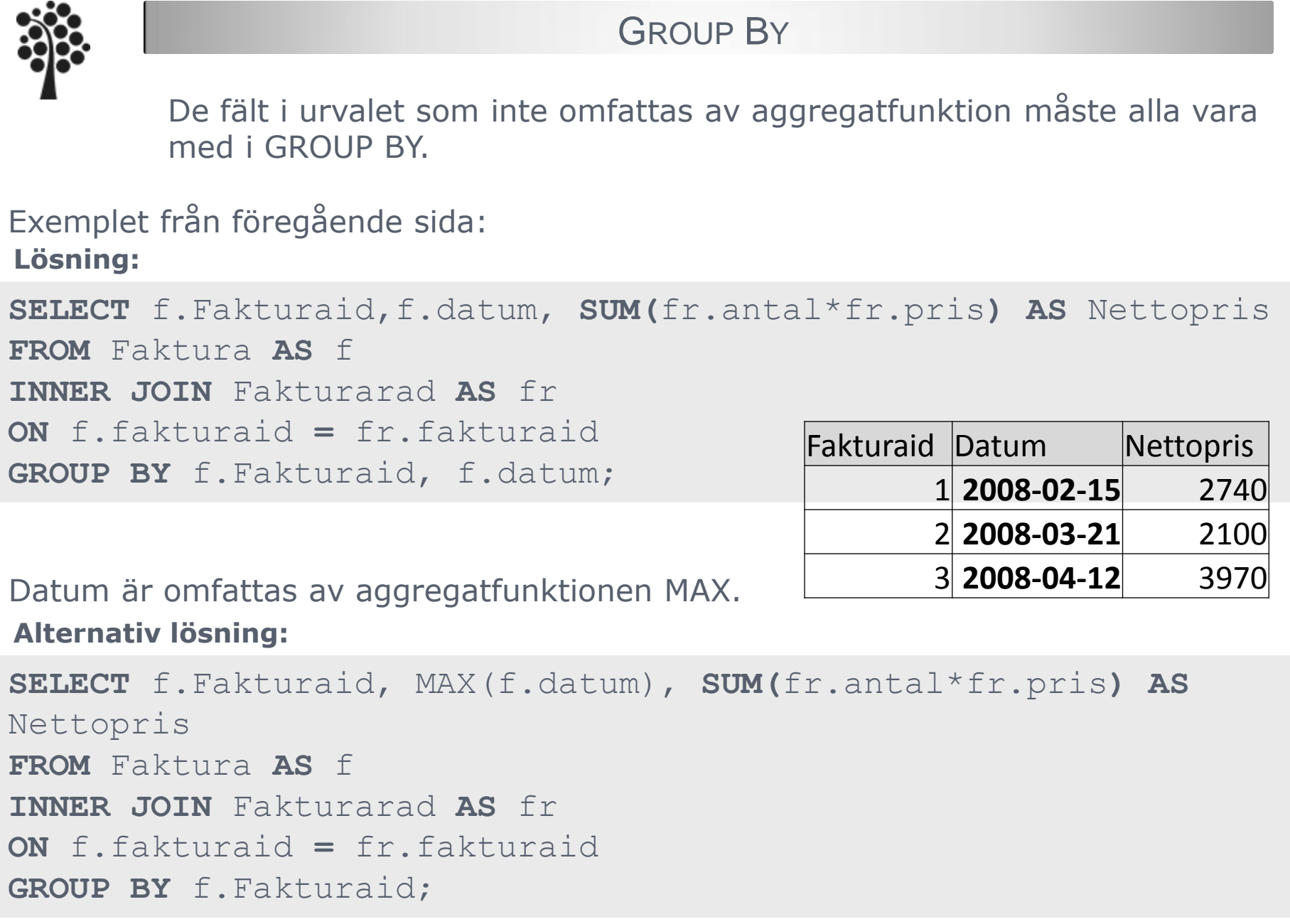

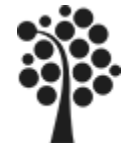

# HAVING

Med hjälp av HAVING kan vi utföra villkorsoperationer tillsammans med aggregatfunktionerna. **Syntax:**

**SELECT** kolumn, Aggregatfunktion(kolumn) **FROM** tabell **GROUP BY** kolumn **HAVING** Aggregatfunktion(kolumn) operator villkor

**Lösning:** Uppgift: Beräkna nettosumma för varje faktura där sum\*antal >2200.

**SELECT** f.Fakturaid,f,datum, **SUM(**fr.antal\*fr.pris**) AS** Nettopris **FROM** Faktura **AS** f **INNER JOIN** Fakturarad **AS** fr **ON** f.fakturaid **=** fr.fakturaid **GROUP BY** f. Fakturaid, f.datum **HAVING** sum(fr.antal\*fr.pris) >2200;

Om du vill ha ett urval på de poster som hämtas från tabellerna kan du använda WHERE och då läggs den innan GROUP BY

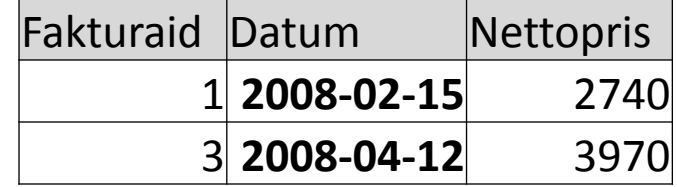

**Du kan inte använda ett alias i HAVING. Se nettopris ovan.**